#### Affymetrix cdf files

#### **Popis formátu cdf file:**

http://dept.stat.lsa.umich.edu/~kshedden/Courses/Stat545/Notes/AffxFileFormats/cdf.html

#### **Stiahnutie cdf ku konkrétnej platforme (hg-u133-plus)**

http://www.affymetrix.com/support/technical/byproduct.affx?product=hg-u133-plus<br>.

BiocInstaller::biocLite("hgu133a2cdf") – instalacia platformy uz existujucej BiocInstaller::biocLite("makecdfenv") – nastroj na vytvorenie prostredia k akejkolvek platforme (nutno mat cdf file)

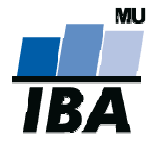

## Krátky úvod metacentrum

https://wiki.metacentrum.cz/wiki/How\_to\_compute/Accessing\_machines/From\_Window

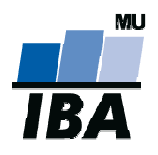

#### Kapitola III.

#### Společné principy analýzy genomických a proteomických dat

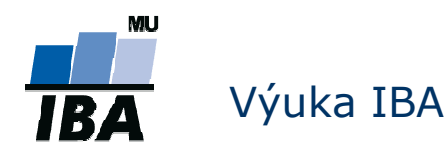

## Genová exprese

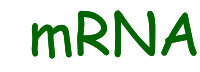

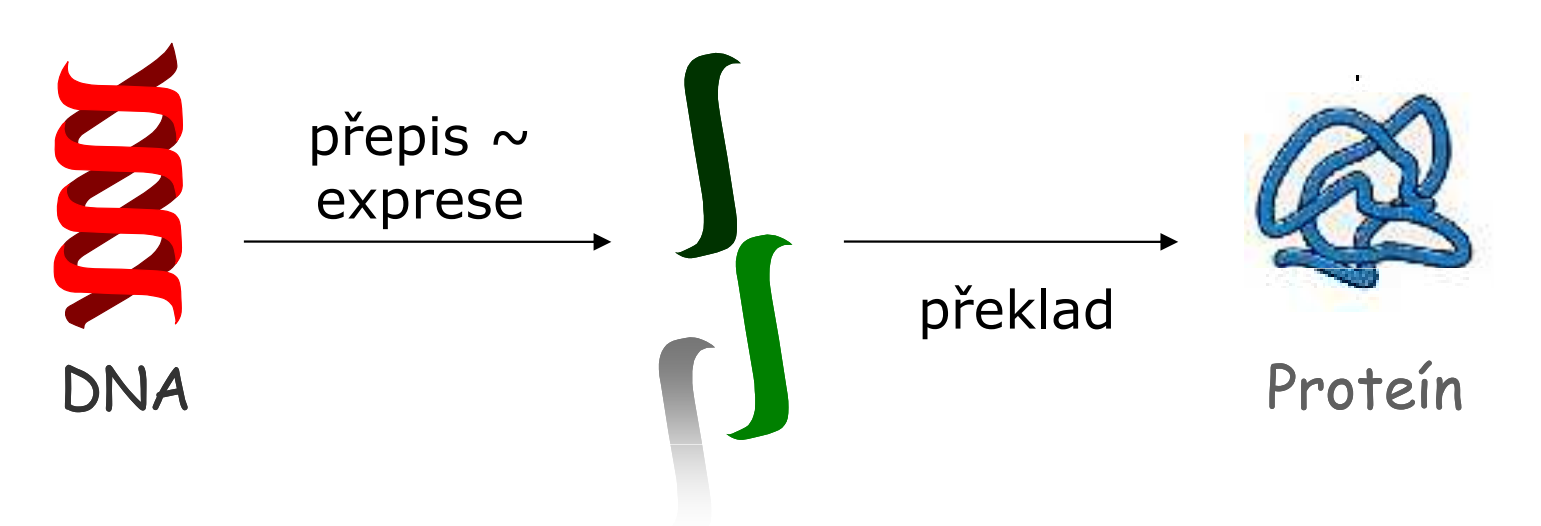

- Gen je exprimovaný, pokud se *přepisuje* do mRNA
- Pokud se gen přepisuje, znamená to, že je aktivní
- Aktivitu genu můžeme měřit měřením množství příslušné mRNA v buňce

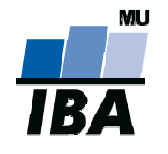

## Tradiční schémata analýzy I.

- Každý experiment má odlišné cíle, v závislosti od typu dat a zájmů výzkumníků, ale existují tradiční schémata které se opakují:
- Učení s učitelem (supervised learning)
- Známa struktura dat musí byt zevšeobecněná na nové data
	- Porovnávání skupin (class comparison)
		- hledáme rozdíly v expresi, v počtě kopií či struktůře genů/proteinů mezi už definovanými skupinami
	- Předpovídání skupin (class prediction)
		- na známých skupinách se snažíme vytvořit klasifikátor, který by dokázal zařadit nového pacientado jedné ze skupin

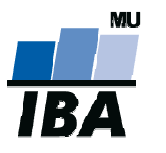

## Tradiční schémata analýzy II.

- Učení bez učitele (unsupervised learning)
	- Objevování skupin (class discovery)
		- Struktura v datach není známa, je potřebné ji vytvořit, objevit!
		- Na základě informací o genech/proteinech *hledáme* nové skupiny
		- Příklady:
			- $\bullet$  Existují nějaké soubory genů které se exprimují stejně ve všech podmínkách?
			- • Onemocnění X je velmi heterogenní. Můžeme identifikovat specifičtější podtypy, které by mohli být cílem cílené terapie?

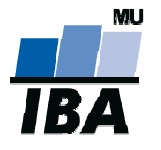

## Společná schéma analýzy dat

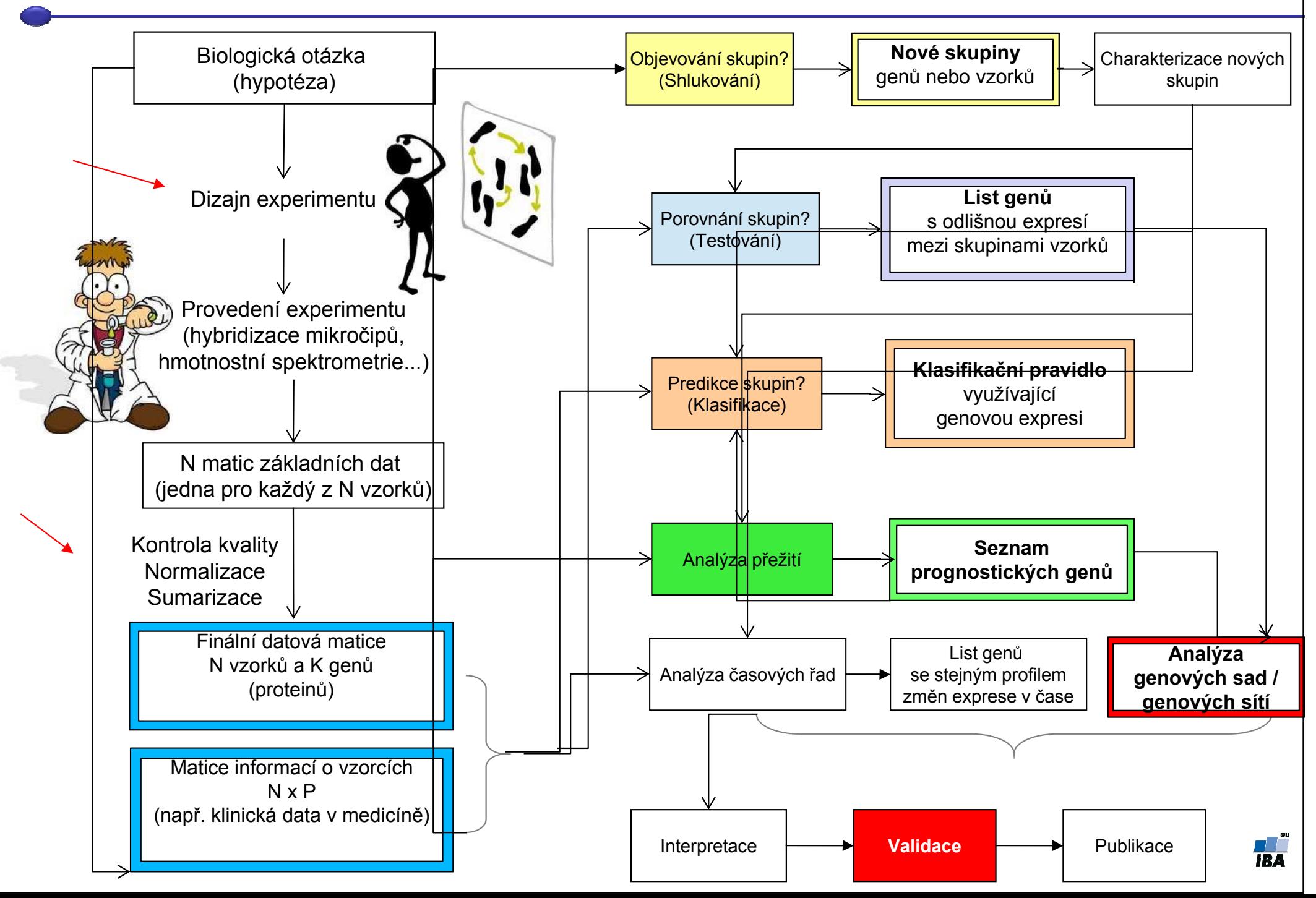

#### Kapitola V.1.Porovnávání skupin

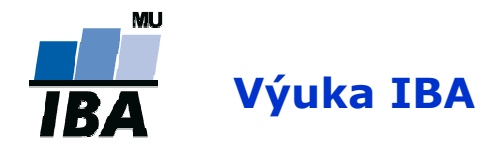

## Příklady porovnávání skupin

- Pokud chceme zjistit
	- jaké geny jsou aktivní/neaktivní
	- jaký je rozdíl v přítomných proteinech mezi dvěma nebo více skupinami:
		- **nemocní vs. zdraví pacienti**
		- pacienti před vs. po terapii
		- pacienti v čase diagnózy a v čase relapsu
		- bakterie v aerobním vs. anaerobním prostředí
		- druh 1 vs. druh 2
		- porovnáváme podtypy onemocnění

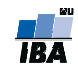

# Základní metody pro porovnávání

Můžeme rozdělit do tří hlavních skupin:

- $\overline{\phantom{a}}$ Metody studující velikost efektu změny mezi skupinami
- Testování hypotéz
- $\mathcal{L}_{\mathcal{A}}$ Regresní strategie

# Základní metody pro porovnávání

Můžeme rozdělit do tří hlavních skupin:

- $\overline{\phantom{a}}$ Metody studující velikost efektu změny mezi skupinami
- Testování hypotéz
- **Regresní strategie**

## Velikost efektu / změny II.

- 1. Porovnává se poměr průměrů/mediánů jedné a druhé skupiny: mean(X)/mean(Y).
- 2. Stanoví se fixní dělící hranice, které určují, jaká velikost efektu je pro nás zajímavá
- $\mathcal{L}_{\mathcal{A}}$  Příklad: genová exprese, mean(X)/mean(Y), kde X a Yjsou genové exprese ve skupinách. Použitá hranice: 2!
- $\mathcal{L}(\mathcal{A})$  Výhody:
	- $\mathcal{L}_{\mathcal{A}}$ jednoduché

## Velikost efektu / změny III.

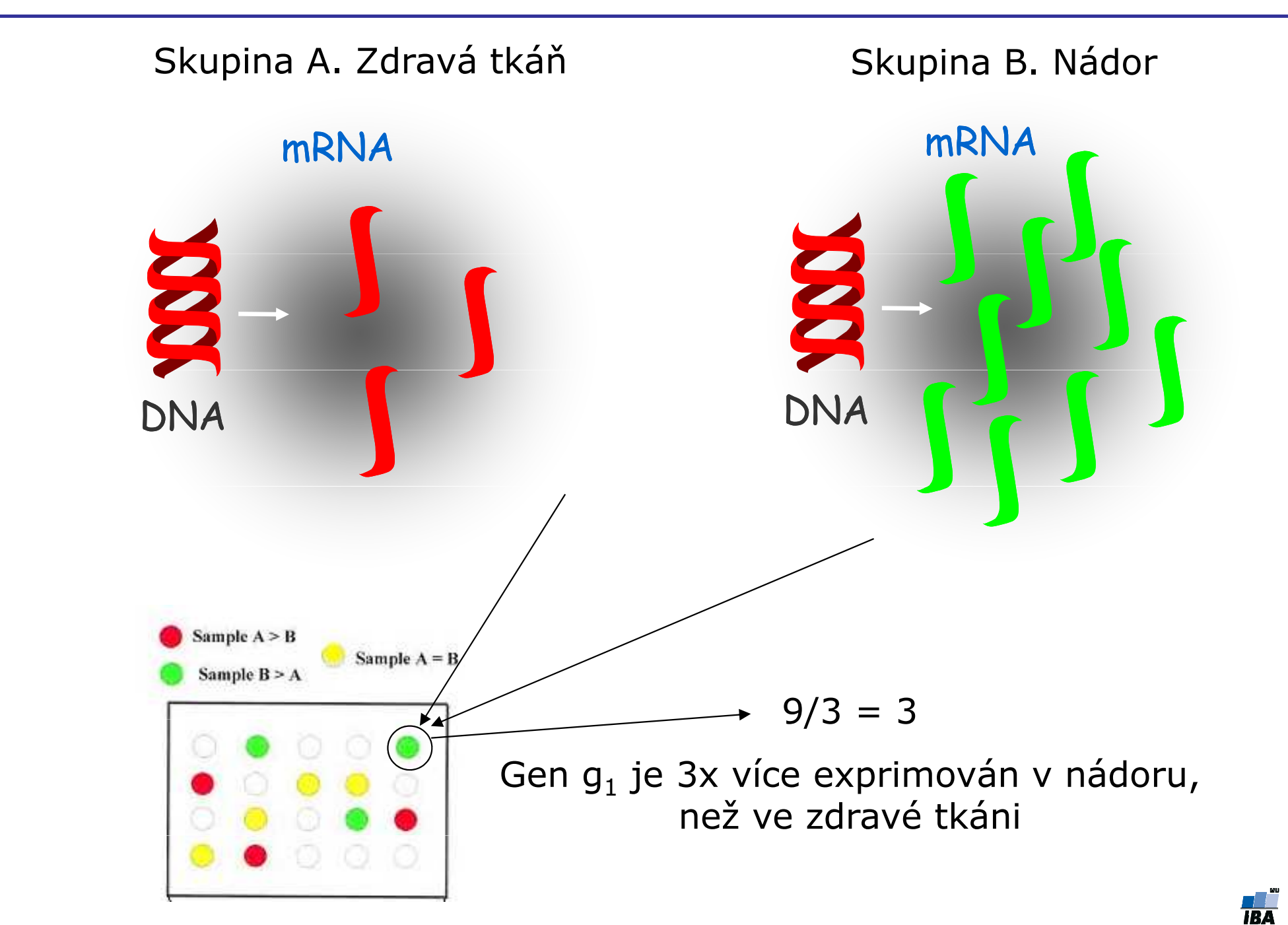

## Velikost efektu / změny IV.

#### $\mathcal{L}_{\mathcal{A}}$ Nevýhody:

- $\overline{\phantom{a}}$ I menší změny mohou být biologicky významné
- (malý efekt genu/proteinu může být znásobený kooperací více genů v dráze)
- Data jsou ovlyvněné technickou a biologickou variabilitou:
	- Co pokud máme 1.9?
	- Poměry mohou být vychýlené směrem k nule (například u nádorů s příměsí normálních buněk ve vzorce)
	- **Neberou do úvahy variabilitu!**

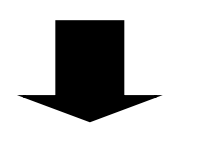

#### Testování hypotéz

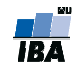

# Základní metody pro porovnávání

#### Můžeme rozdělit do tří hlavních skupin:

- Metody studující velikost efektu změny mezi skupinami
- Testování hypotéz
- **Regresní strategie**

# Testování hypotéz

 Klademe si otázku: Je aktivita/množství proteinu/genu ve skupině A odlišné od průměrné aktivity/množství proteinu/genu ve skupině B?

## $\blacklozenge$

 Na každý protein/gen aplikujeme statistický test, kterým získáme  $\mathcal{T}_g$ statistiku a příslušné *p-hodnoty* 

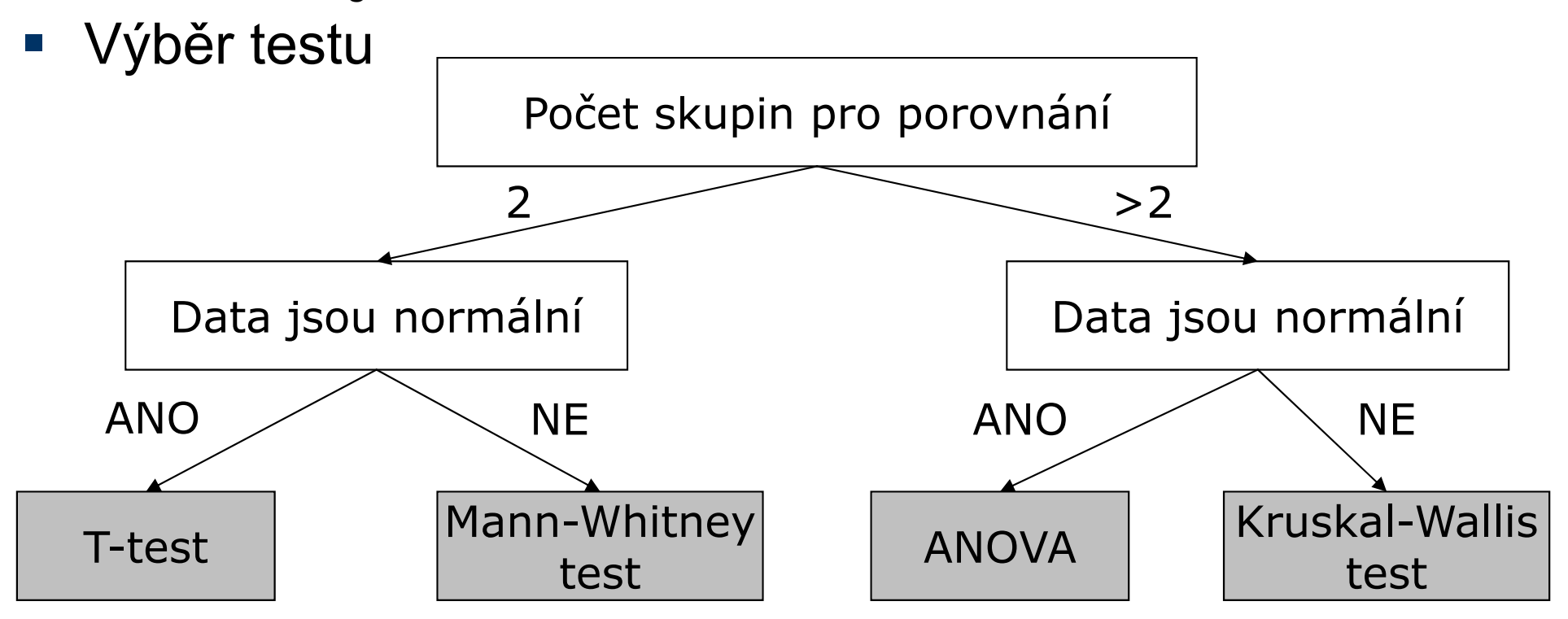

## Testování hypotéz II.

Testuje se

 $\blacksquare$  Nulová hypotéza (H $_{\rm O}$ ): Gen / protein není odlišně exprimovaný mezi skupinamiversus

**-** Alternativní hypotéza (H<sub>1</sub>): Gen je odlišně exprimovaný mezi skupinami

→ Na základě našich dat musíme rozhodnout, co je pravda

**Nulovou hypotézu zamítneme jen pokud existuje dostatečně** silná evidence, že je neplatná

■ Evidence – statistika a p-hodnota!

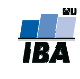

## T-statistika I.

- **Abychom rozhodli, která hypotéza je pravdivá,** sumarizujeme data do jednoho čísla
- V testovaní hypotéz se toto číslo nazývá statistika (Tstatistika, Z-statistika, F-statistika...)
- T-statistika porovnává signál se šumem
	- Signál = rozdíl průměrů ve skupinách (u microarray dat se jedná o log(skupina 1)-log(skupina 2) = log(skupina1/skupina2))
	- $\mathbb{R}^3$ Šum = směrodatná odchylka rozdílu (SD)
- T = log(skupina 1/skupina 2)/SD
- T hodnoty daleko od nuly indikují snížení a nebo zvýšení exprese v jedné ze skupin

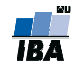

## T-statistika II.

- $\mathcal{L}_{\mathcal{A}}$ Dvouvýběrový T-test pro porovnání rovnosti dvou průměrů  $\mu$ 1,  $\mu$ 2:
	- k. Průměr exprese genu ve skupině 1 vs. průměr ve skupině 2

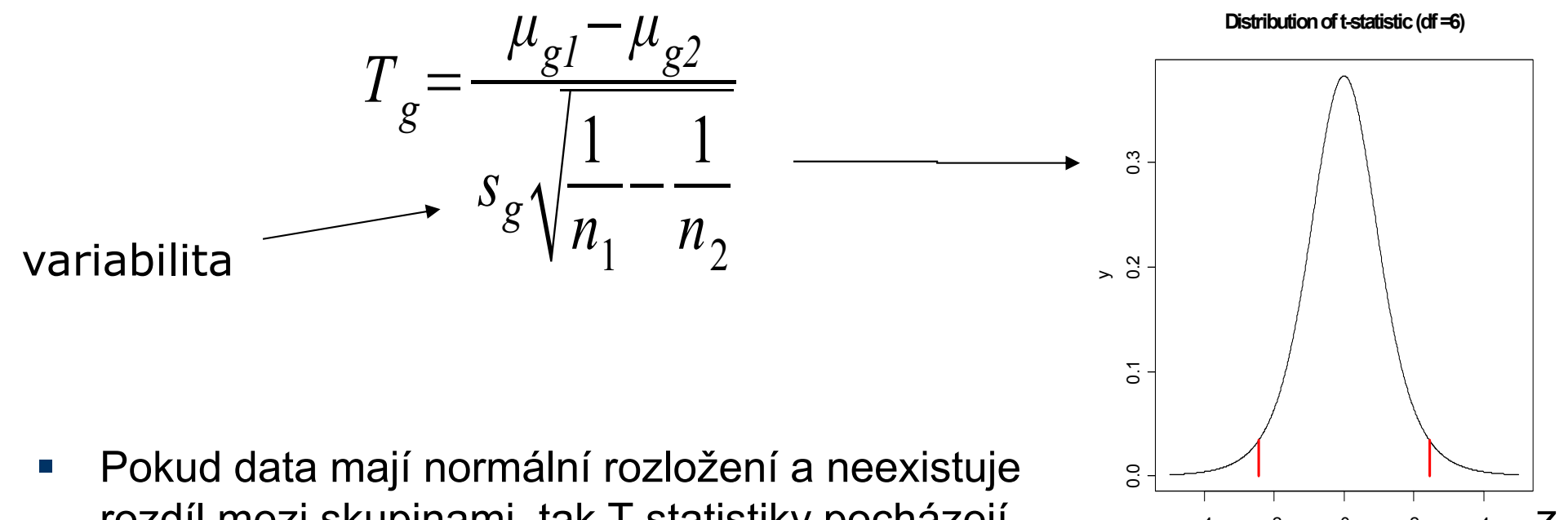

- rozdíl mezi skupinami, tak T-statistiky pocházejí z z z z z z z z z z z z z z z z T-rozložení.
- -4 -2 <sup>0</sup> <sup>2</sup> <sup>4</sup> t-values
- $\mathcal{L}_{\mathcal{A}}$  p-hodnota = pravděpodobnost že dostaneme danou hodnotu T-statistiky nebo hodnotu větší, v případě, že neexistuje rozdíl mezi skupinami

 $\rho_g$  = Pr(  ${\cal T}_g$  ≤ T)

 $\overline{\phantom{a}}$ Dostatečně malá p-hodnota = významný rozdíl (silná evidence)

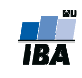

#### Testování hypotéz III.

H0 nezamítneme H0 zamítneme

H0 je pravdivá (gen není odlišně exprimovaný)

Pravdivá negativita(PN)

Falešná pozitivita (FP) Chyba I. druhu

H0 není pravdiváexprimovaný)

 Falešná negativita (FN)Chyba II. druhu

Pravdivá pozitivita  $(PP)$ 

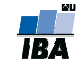

## Testování hypotéz IV.

- $\mathcal{L}_{\mathcal{A}}$  Typické rozhodovací pravidlo:
	- k. ■ Výpočet T-statistiky a p-hodnoty
	- k. Pokud p < 5%, gen je označený za odlišně exprimovaný
- $\mathcal{L}_{\mathcal{A}}$  Důležité: V případě, že platí nulová hypotéza, jsou p-hodnoty rovnoměrně rozložené (vlevo). V případě, že je značná část genů odlišně exprimovaná, rozložení p-hodnot už není uniformní (vpravo).

Histogram of 100000 p-values under the Null Hypothesis

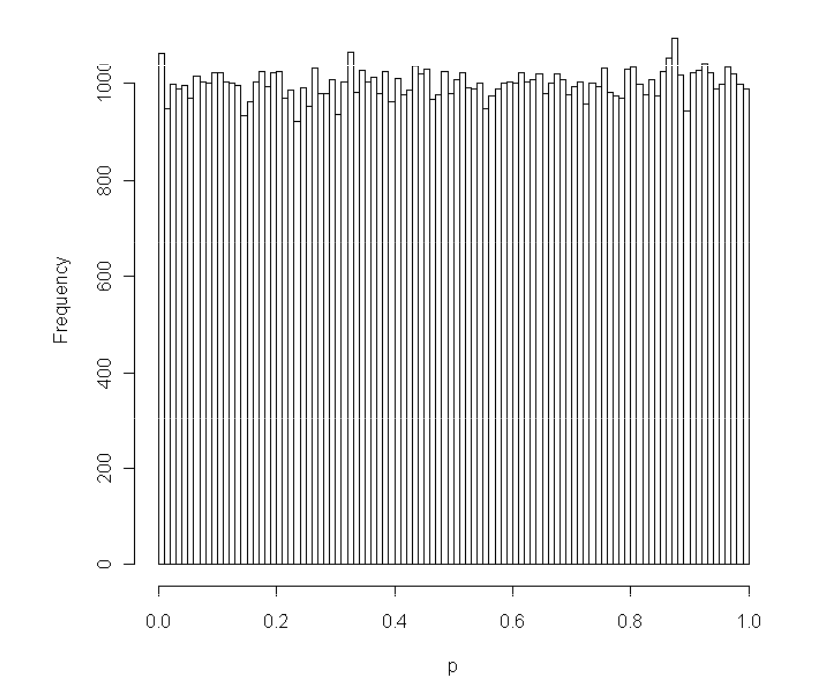

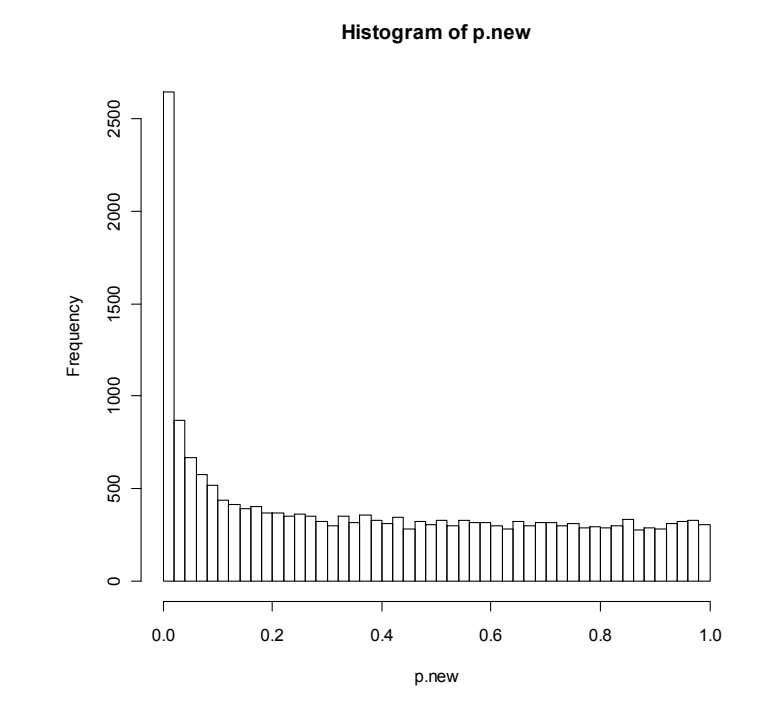

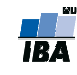

## Problém mnohonásobného porovnávání

Porovnáváme tisíce genů/proteinů mezi skupinami. $\blacklozenge$  Hypotézu testujeme pro každý gen! $\blacklozenge$  Máme zvýšenou šanci falešně pozitivních výsledků!Příklad: 10 000 genů, žádný odlišně exprimovaný mezi skupinami => 0.05 x 10 000 = 500 s p < 0.05. $\blacklozenge$  p <0.05 už negarantuje významnost výsledku $\blacklozenge$  Musíme tedy udělat korekci p-hodnot na mnohonásobnéporovnání

#### Korekce problému mnohonásobného porovnávání

 $#$  nezamítnuté (NZ)  $#$  zamítnuté (Z)

Falešná pozitivita (FP) (FP) #bez rozdílu Pravdivá negativita (PN) Chyba I. druhu

# odlišné geny/proteiny

Falešná negativita (FN)<br>Chyba II. druhu  $\mathbf u$ 

Pravdivá pozitivita (PP)

Chyby 1. druhu:

- **1. Family–wise error rate (FWER)**: Pravděpodobnost alespoň jedné chyby prvního druhu (falešné pozitivity): FWER = Pr(FP > 0)
- **1. False discovery rate (FDR)**(Benjamini & Hochberg,1995): Očakávaný podíl falešně pozitivních výsledků mezi zamítnutými hypotézami

FDR= E[FP/Z]

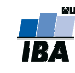

## Korekce p-hodnot

- $\mathcal{L}_{\mathcal{A}}$  Kontrolujeme FWER
	- **Bonferroniho korekcia (pro nezávislé testy!) STATE**

 $p < \alpha / m$  (napr.  $p < 0.05/10000$ )

- $\mathbb{R}^n$  Kontrolujeme FDR
	- **Benjamini/Hochberg procedura** FDR = 10% (ze 100 zamítnutých hypotéz očekáváme 10 falešně pozitivních)

## Který typ korekce použít?

- $\mathcal{L}_{\mathcal{A}}$  FWER pokud chceme aby VŠECHNY vybrané geny/proteiny byly opravdu významné. Na druhou stranu, nevybereme tak všechny významné geny!
- $\mathcal{L}_{\text{max}}$  FDR pokud preferujeme vybrat většinu významných genů/proteinů, a nevadí nám nějaké falešně pozitivní
- q-hodnota je nejmenší FDR při které daný gen ještě zůstává na listu pozitivních

### Moderovaná T-statistika

•Problém ve statistickém testovaní mikročipových dat:

Příliš malé hodnoty exprese (blízké šumu) vykazují malou variabilitu => vysoké T-statistiky u biologicky nerelevantních genů!

Příklad:

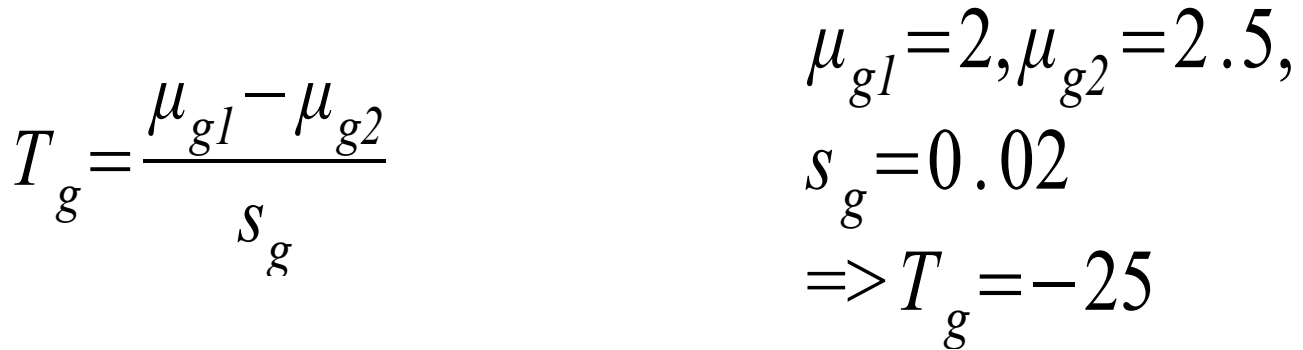

- n cind Aby se daly statistiky porovnat, je potřeba sjednotit variabilitu: •
- •Moderovaná T-statistika:

$$
d_g = \frac{\mu_{gl} - \mu_{g2}}{s_g + s_0}
$$
 Konstanta korigující  
variabilitu

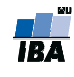

## Significance analysis of microarrays (SAM)

- •Tusher, Tibshirani a Chu (2001)
- $\bullet$ Založená na moderované *t*-statistice  $(d_g)$ , počítá FDR

$$
d_g = \frac{\mu_{gl} - \mu_{g2}}{s_g + s_0}
$$

- $\bullet$ • Statistická významnost  $d_g$  je následně stanovená permutacemi původních dat a kalkulací očekávaného skóre v případě, že platí nulová hypotéza ( $d_{e}^{\phantom{\dag}}$ )
- $\bullet$ Gen je statisticky významný, pokud splňuje podmínku  $\vert d_g \vert$  $d_e$ | >  $\Delta$ .
- $\bullet$ Výhody: jednoduché
- Nevýhody: výpočtově náročné (permutace)
- Výstup: *q-*hodnoty
- biocLite("samr")
- library(samr)

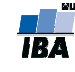

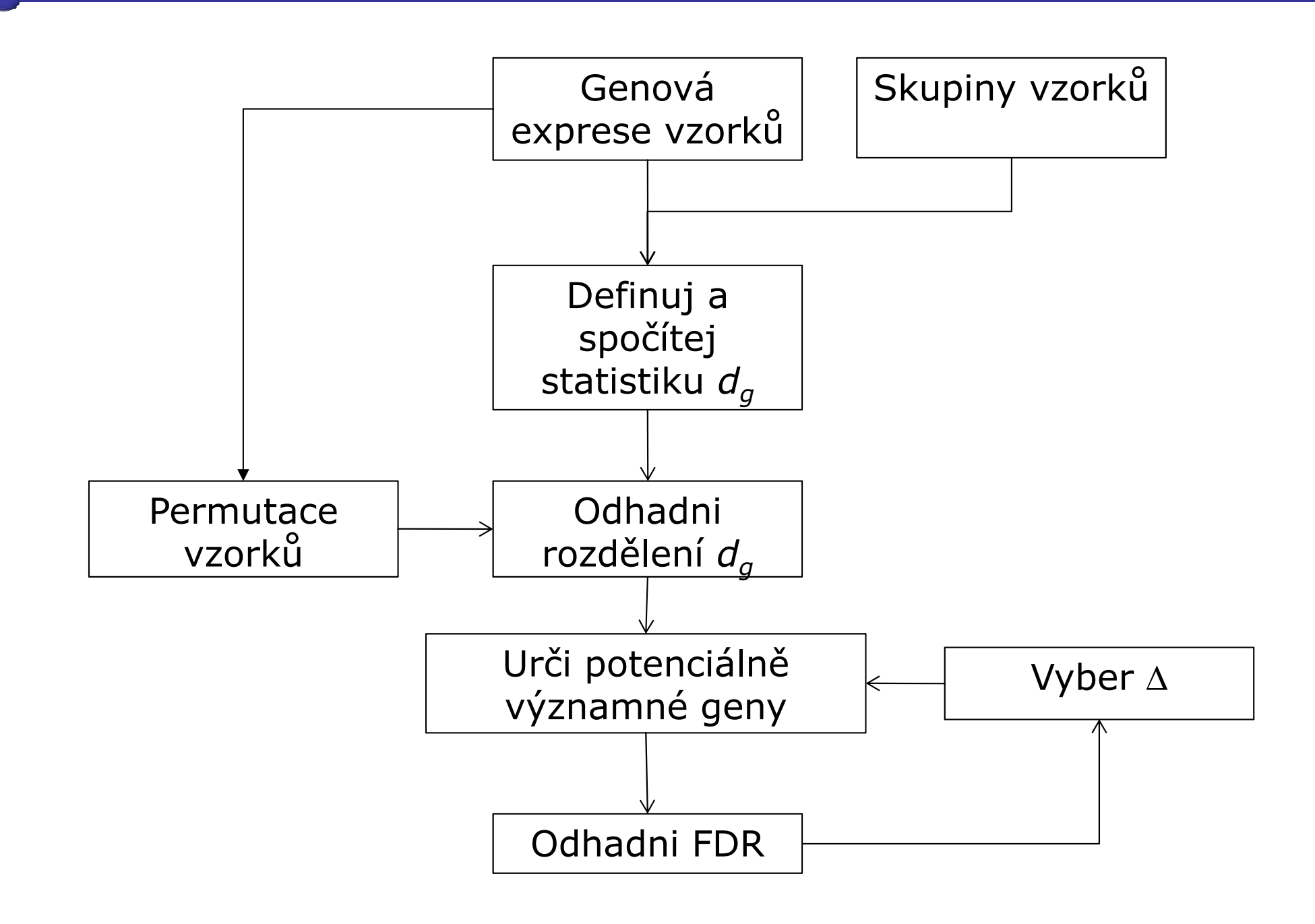

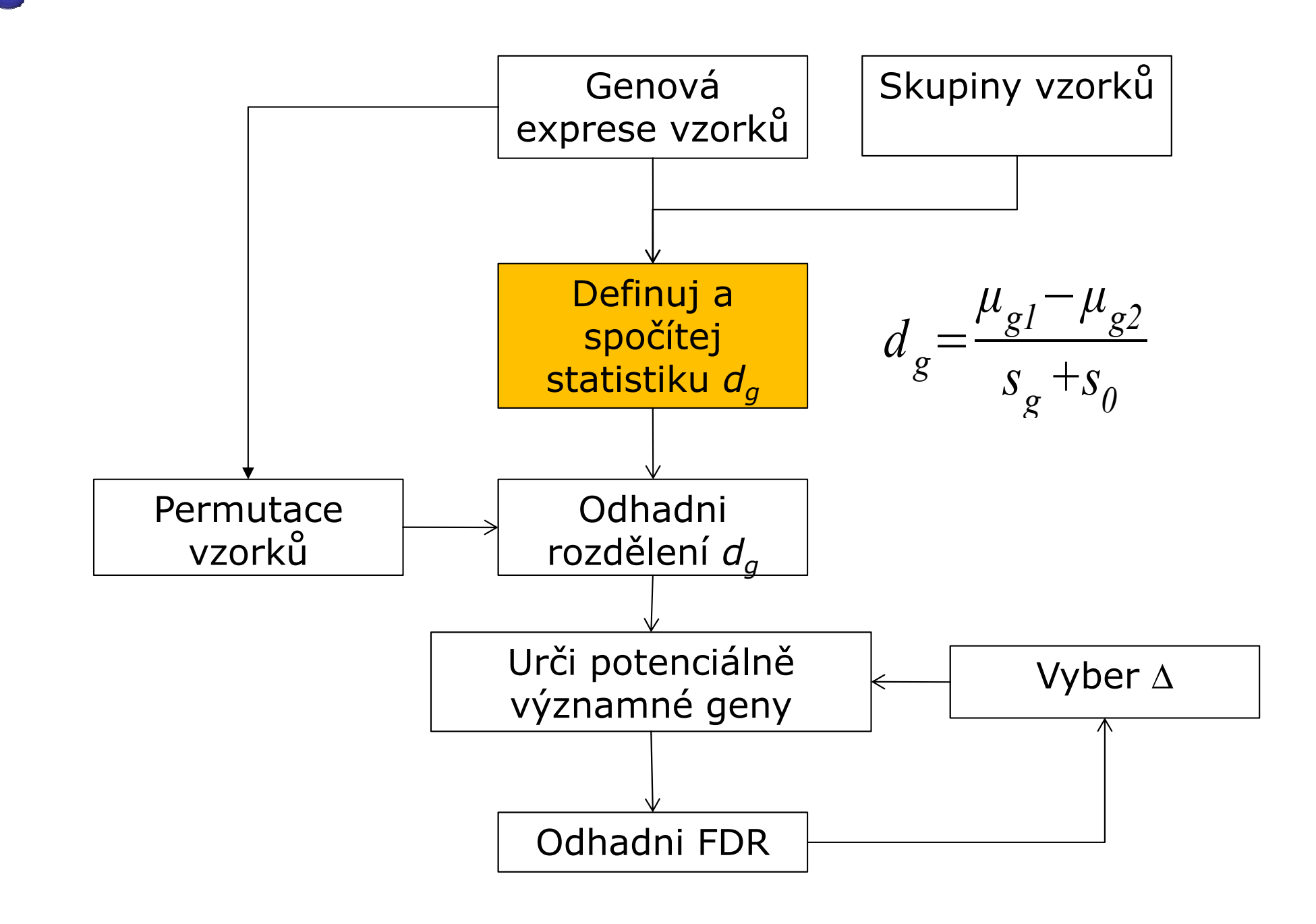

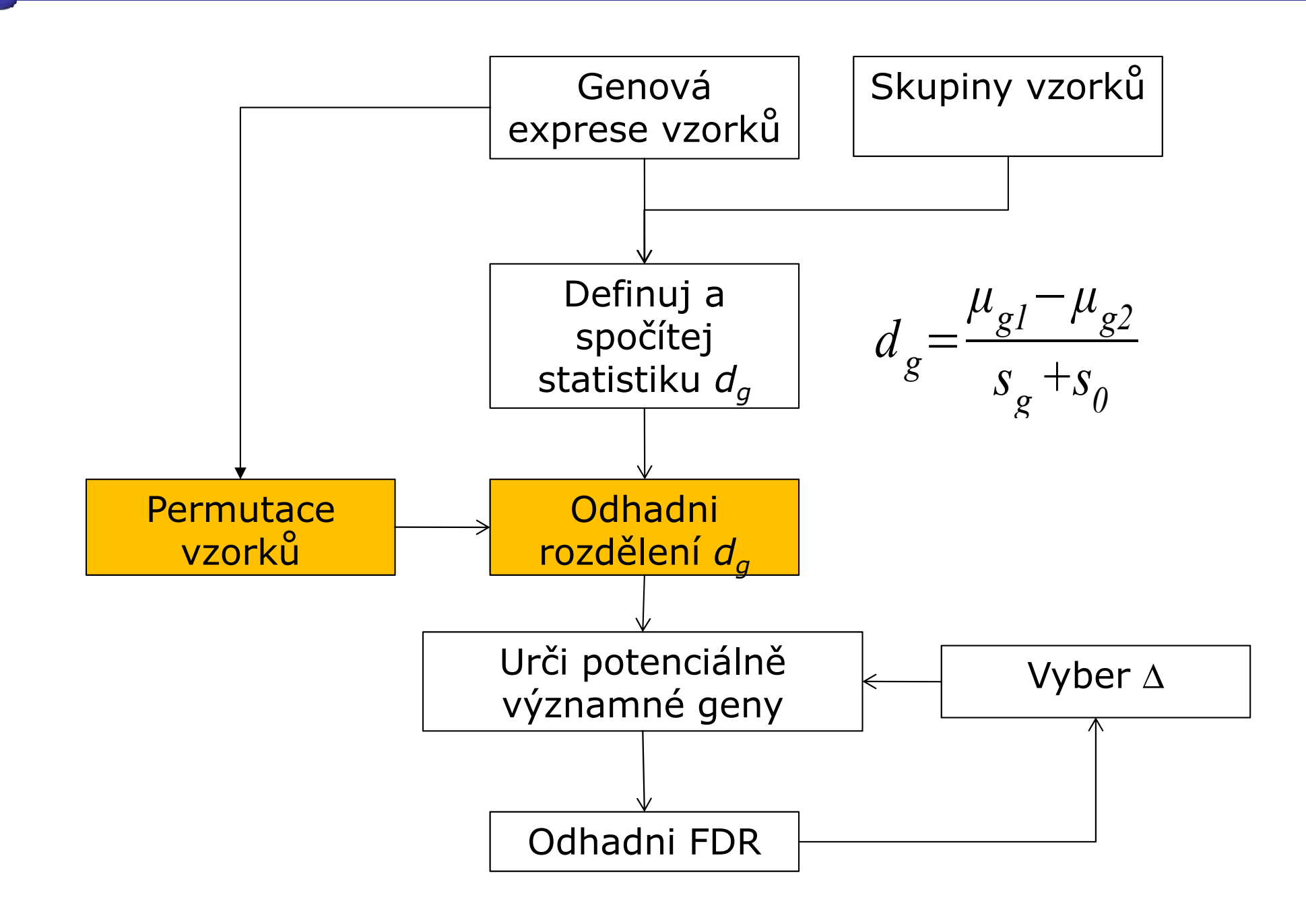

HÀ

#### SAM - výpočet očekávaných hodnot

• Pro každou permutaci p spočítej d $_{\textrm{\tiny gp}}$ 

$$
d_{gp} = \frac{\mu_{gl} - \mu_{g2}}{s_g + s_0}
$$

- Seřaď statistiky podle velikosti
- Definuj g-tou očekávanou hodnotu na základě N permutací

$$
d_{ge} = \frac{\sum_{p=1}^{N} d_{gp}}{N}
$$

$$
d_{\rho}
$$

#### Seřaď Zkombinuj permutace  $d^{\phantom{\dagger}}_e$

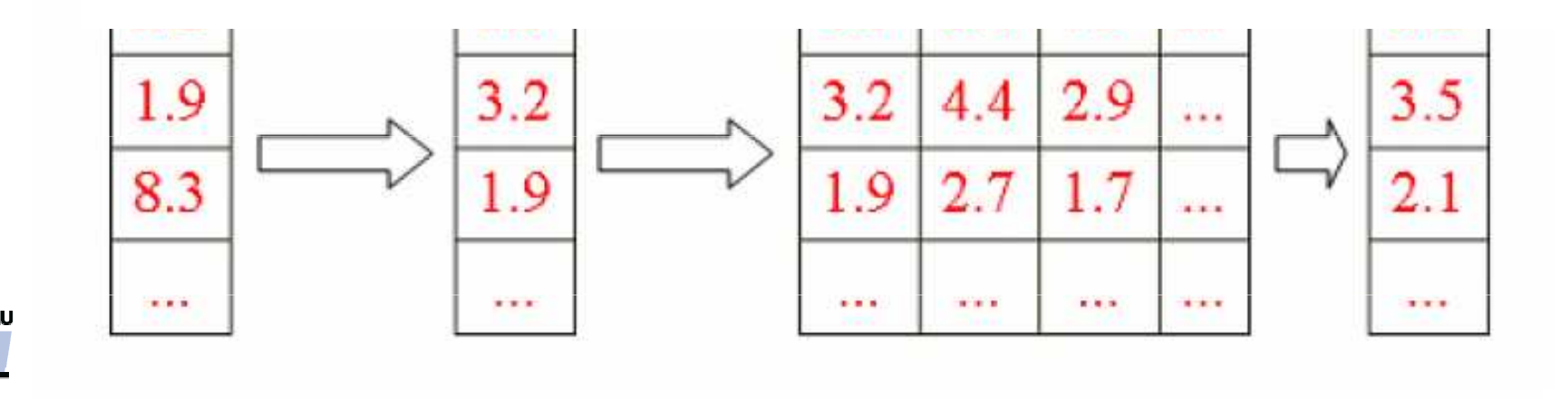

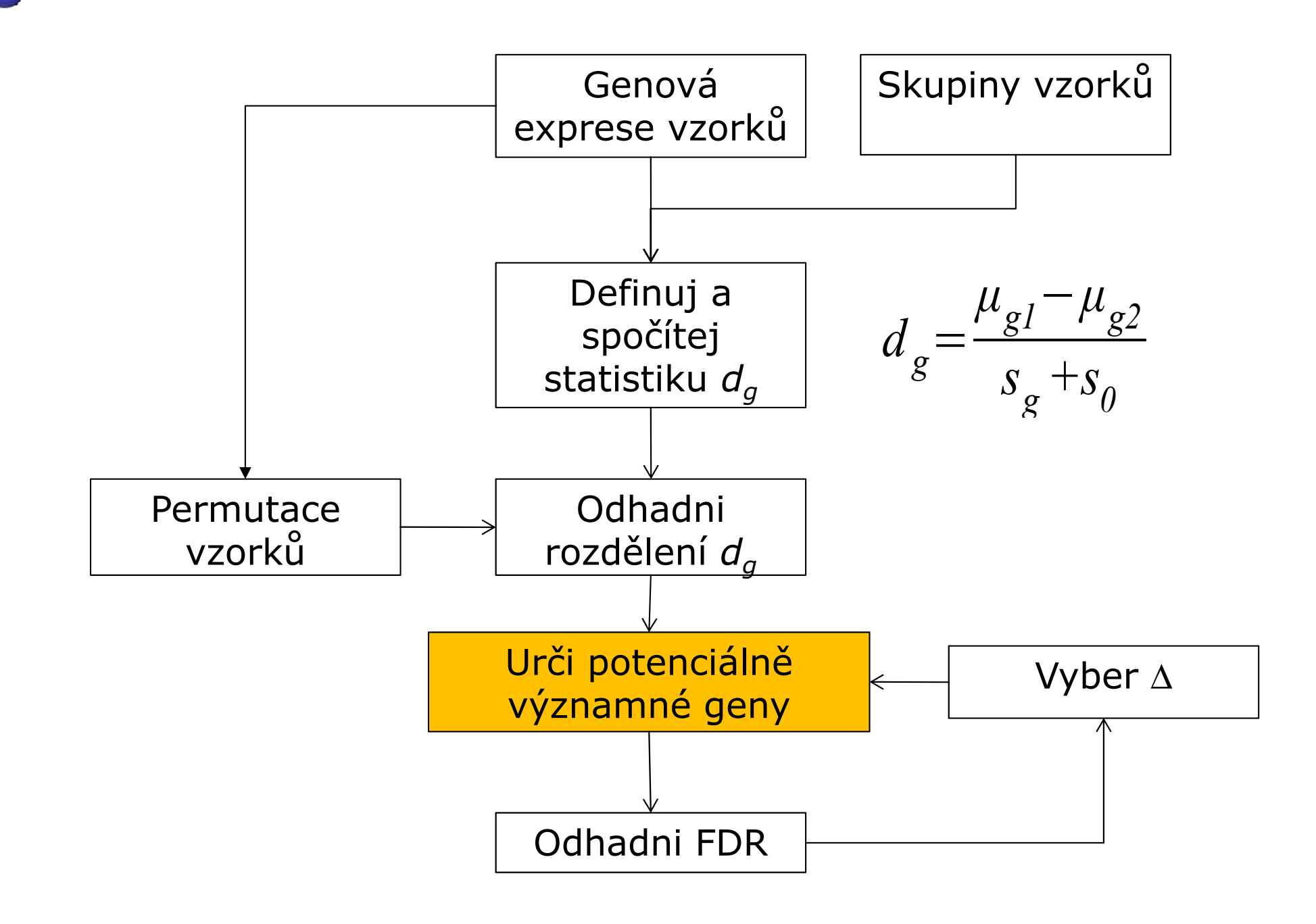

HÀ

## SAM – určení významných genů I

- Seřaď původní statistiky podle velikosti  $d_1 \geq d_2 \geq d_3 \geq ...$
- Nakresli graf d<sub>a</sub> vs. d<sub>e</sub> a definuj  $\Delta$
- Gen je statisticky významný, pokud splňuje podmínku  $|d_{q}-d_{e}| > \Delta$  (označme t1 a t2 hraniční hodnoty, pro které to ještě platí)

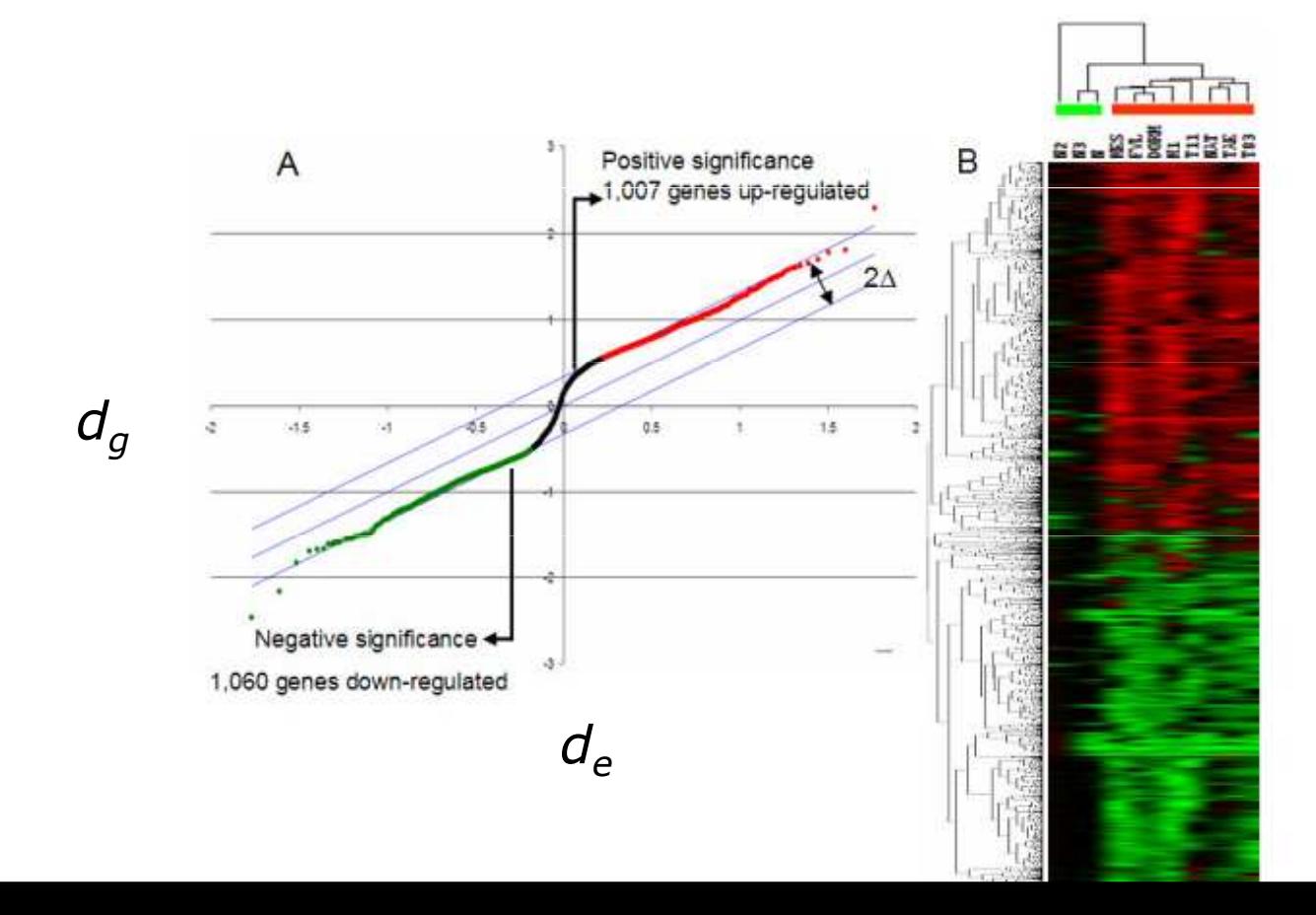

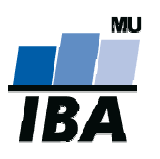

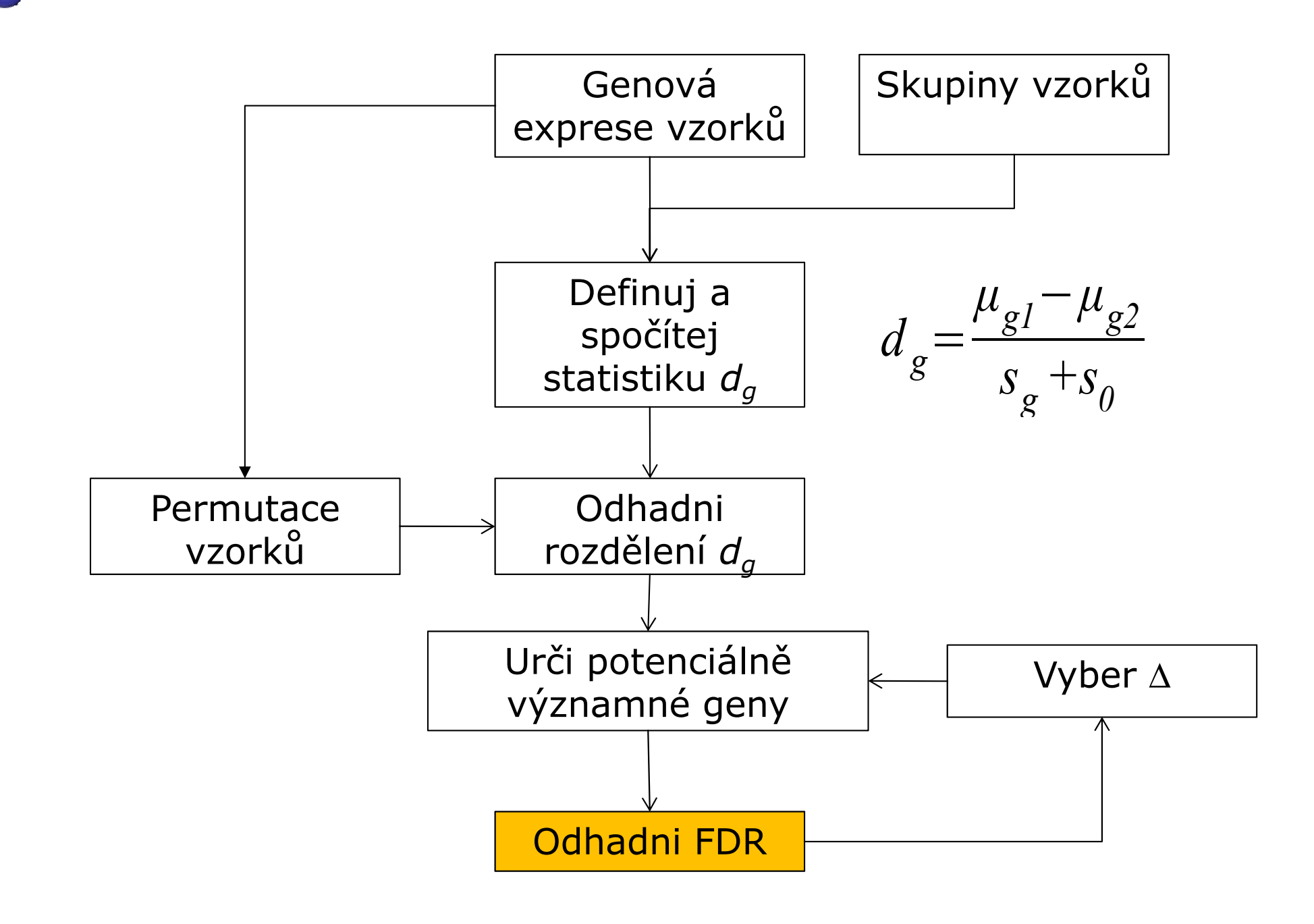

HÀ

## SAM – výpočet FDR

- t1 a t2 budou použité jako hranice
- Vypočítej průměrný počet genů, které v permutacích tyto hranice překročily (byly významné)
- • Odhadni počet falešně pozitivních genů v případě, že platí nulová hypotéza podělením počtem významných genů v originálním pozorování:

$$
\text{FDR} \approx \frac{\frac{1}{N} \sum_{p=1}^{N} \# \{g | d_{gp} \ge t_1 \lor d_{gp} \le t_2\}}{\# \{g | d_g \ge t_1 \lor d_g \le t_2\}}
$$

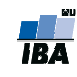

#### SAM – výpočet FDR, příklad

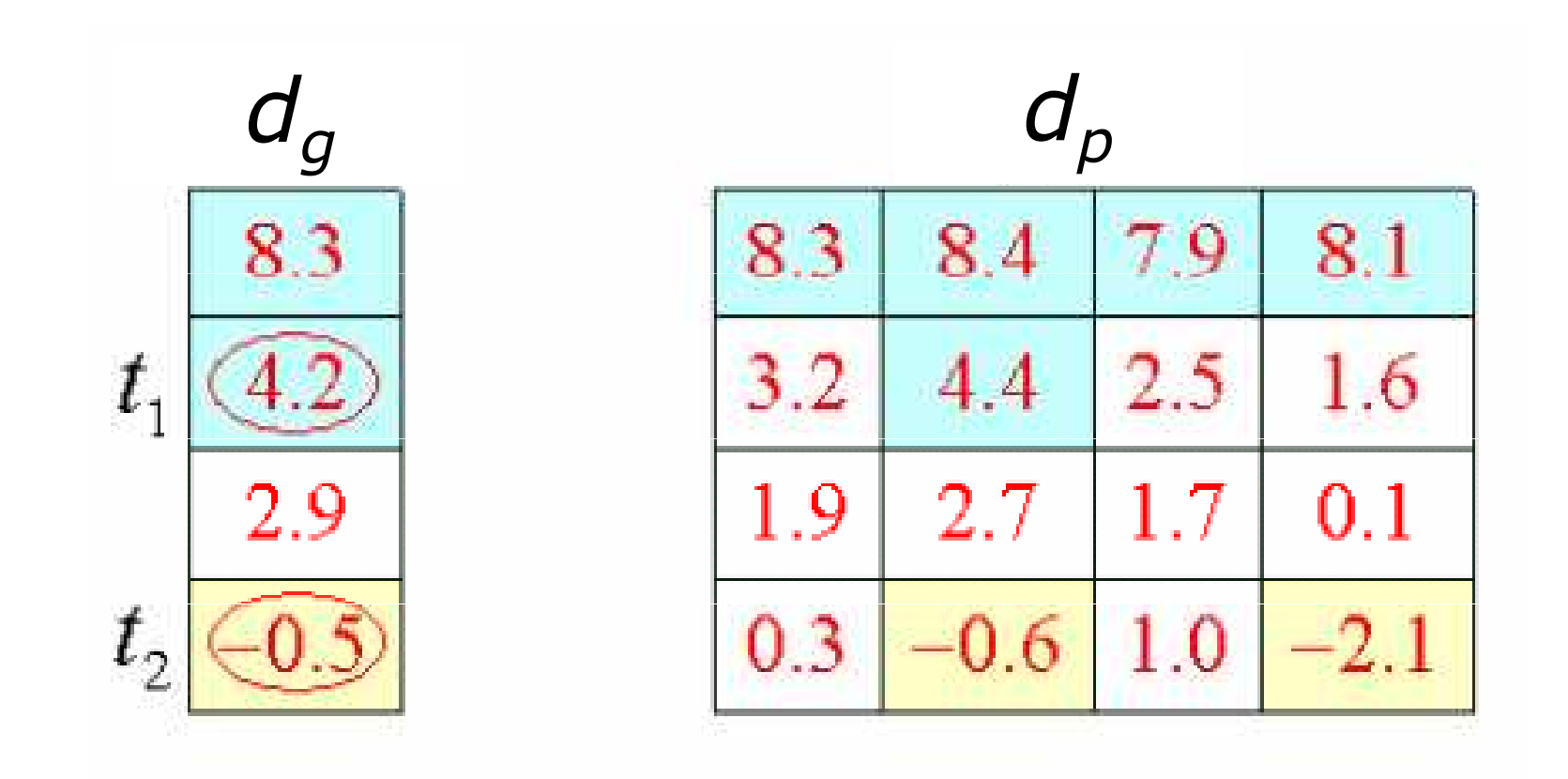

$$
FDR \approx \frac{\frac{7}{4}}{3} = 0.5833
$$

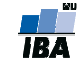

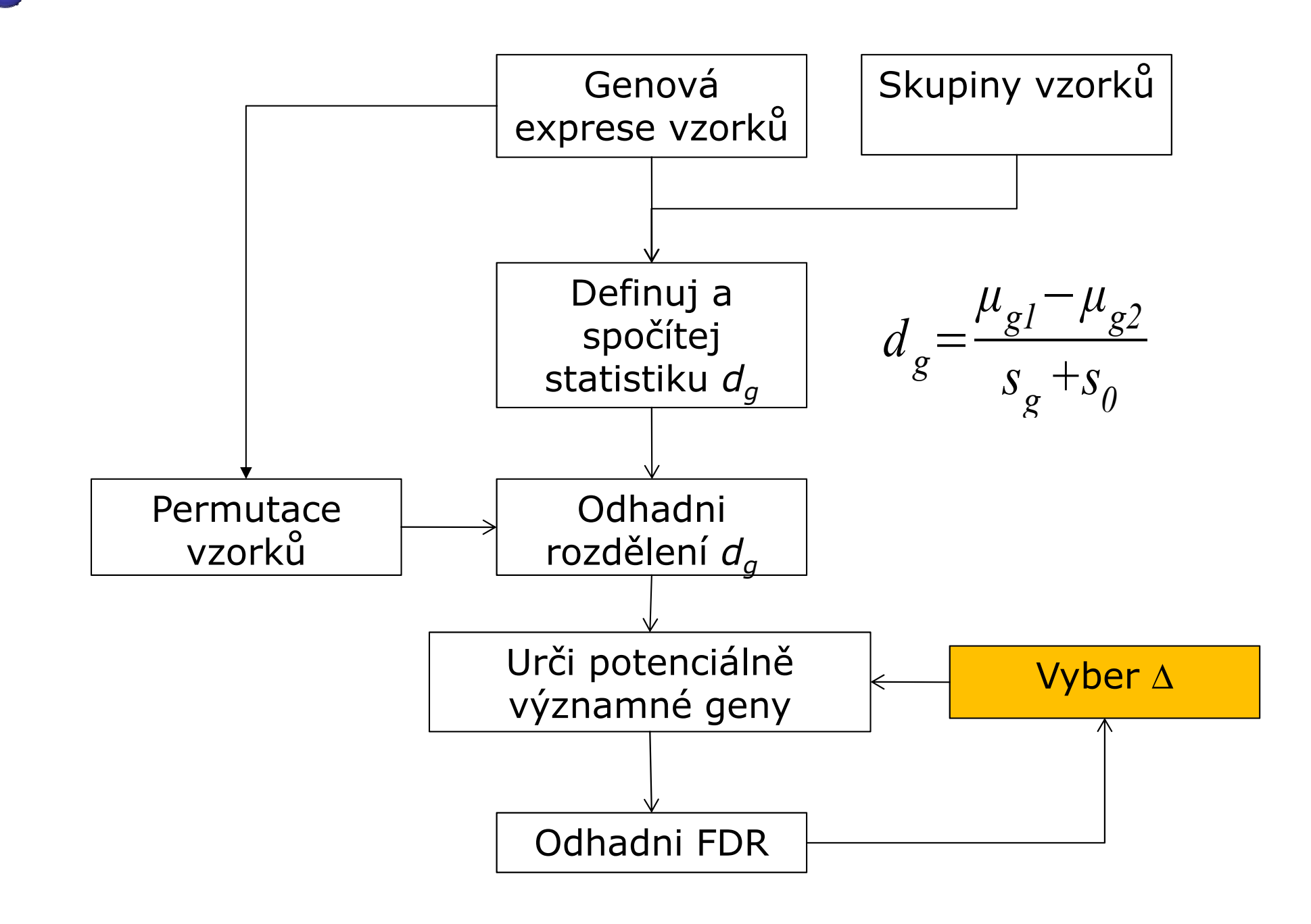

### SAM – jak vybrat <sup>∆</sup>

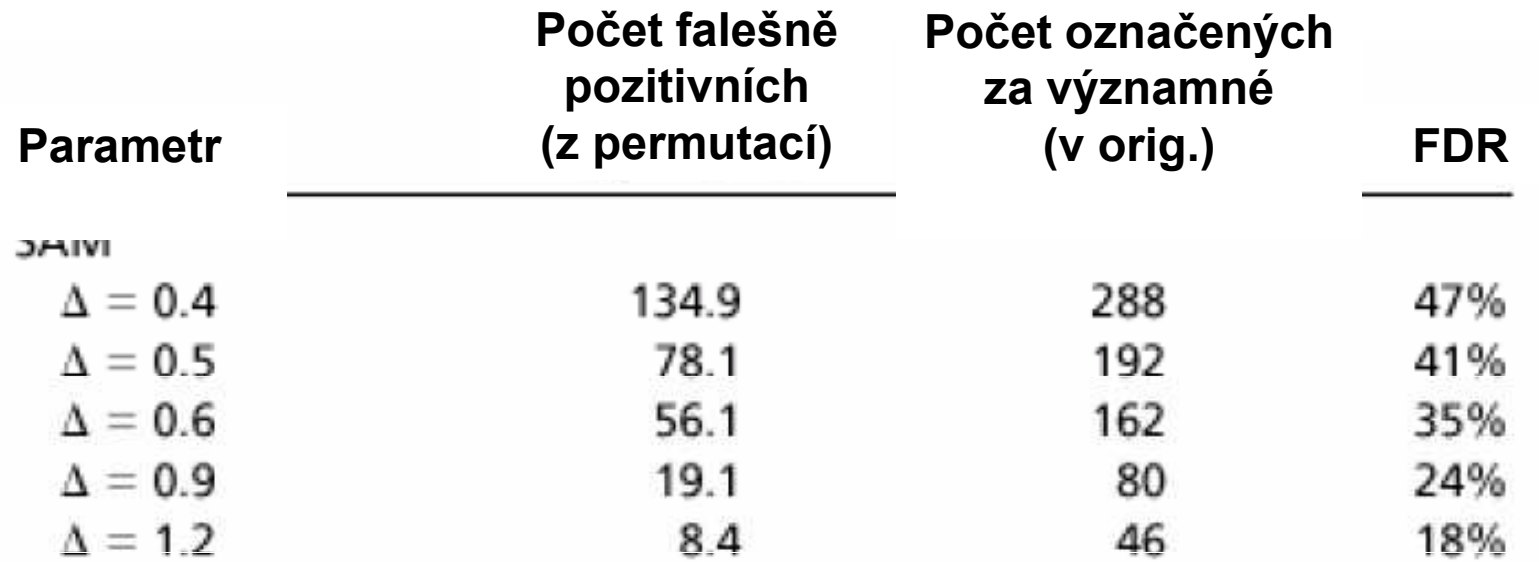

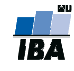

### Limma

- • Smyth, G. K. (2004). Linear models and empirical Bayes methods for assessing differential expression in microarray experiments. Statistical Applications in Genetics and Molecular Biology, Volume 3, Article 3. http://www.bepress.com/sagmbvol3/iss1/art3
- •Lineární modely pro stanovení odlišné exprese z mikročipových dat
- • Balík se souborem funkcí pro normalizaci dat a porovnání exprese mezi skupinami (včetně časových řad)
- • Moderovaná statistika: variabilita je vyhlazená pomocí empirických bayesovských metod
- •biocLite("limma")
- •library(limma)

#### Volcano plots I.

- log10(q-value)  $\sim$  -log10(0.1)=2.3

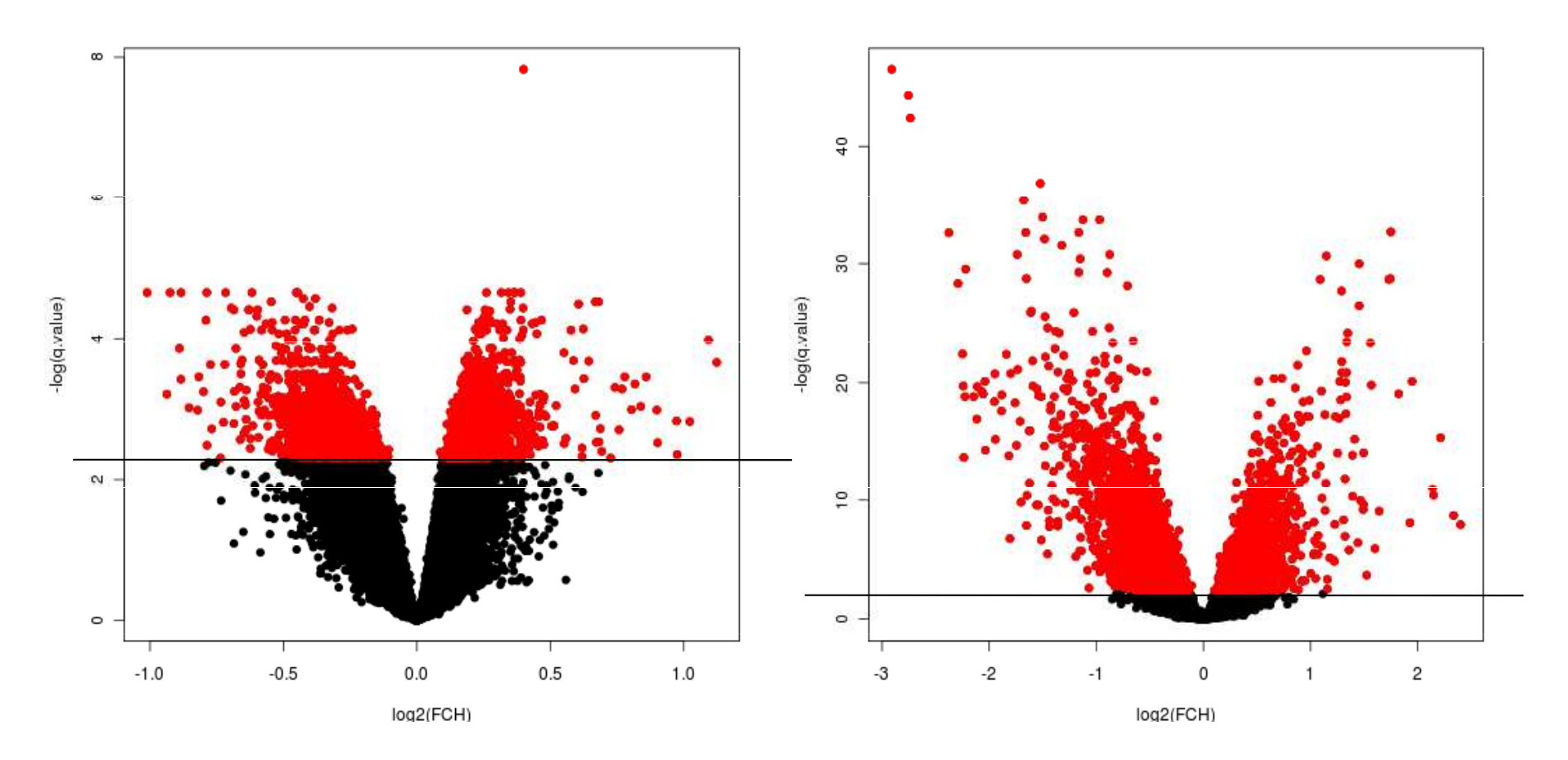

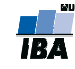

#### Volcano plots II.

library(limma)volcanoplot(fit2, highlight=100)

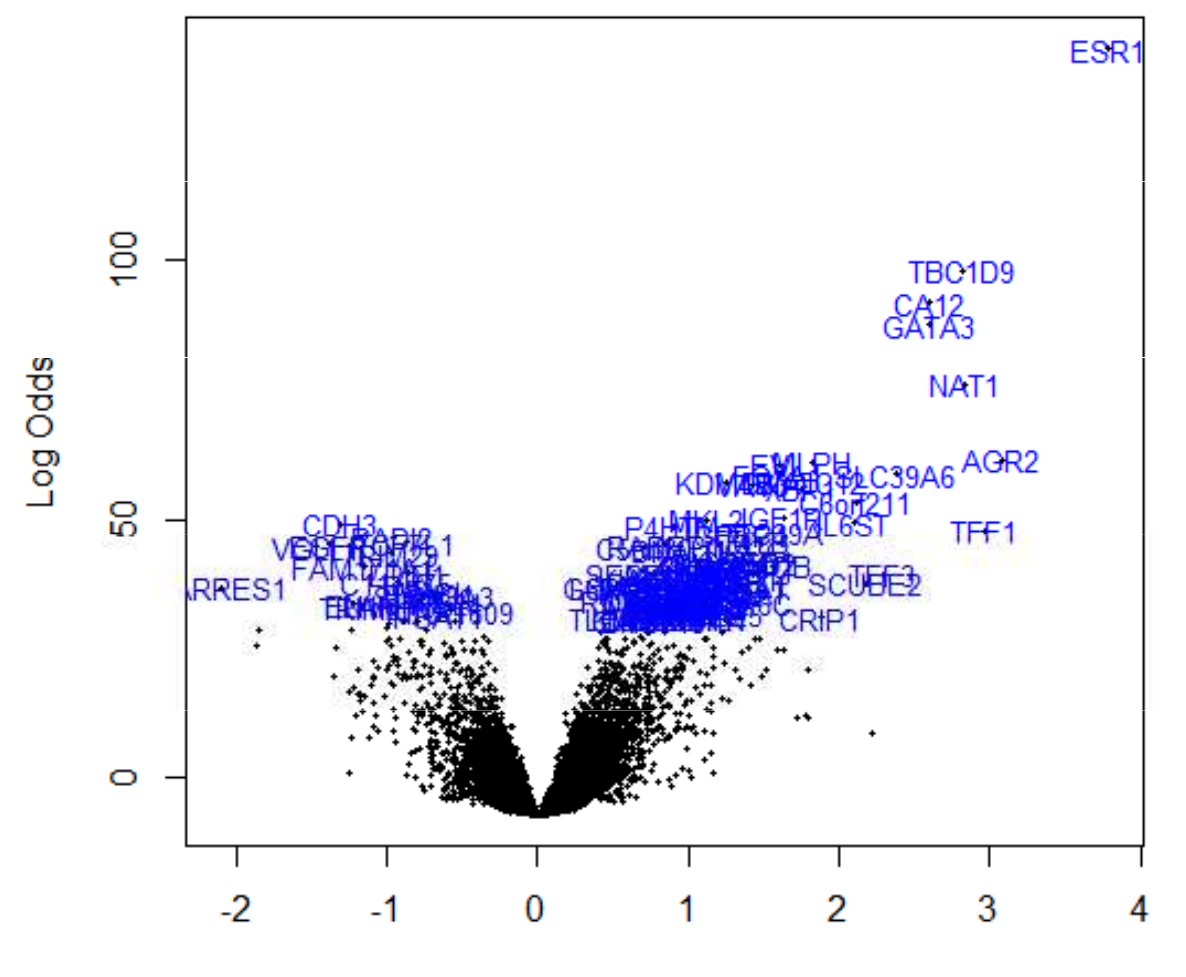

# Základní metody pro porovnávání

#### Můžeme rozdělit do tří hlavních skupin:

- Metody studující velikost efektu změny mezi skupinami
- Testování hypotéz
- $\mathcal{L}_{\mathcal{A}}$ Regresní strategie

## Regresní strategie

- $\mathcal{L}^{\text{max}}$  Pokud máme víc jak 1 proměnnou, která může ovlivnit genovou/proteinovou expresi
	- $\mathbb{R}^3$ genová exprese ~ skupina + pohlaví

Lineární modelování

- Pokud se snažíme zjistit, jak velmi se genová exprese změní, pokud se změní hodnota nějaké spojité proměnné
	- k. genová exprese ~ prežití
	- $\mathcal{L}_{\mathcal{A}}$ genová exprese ~ věk

Lineární modelování, Coxův model proporcionálních rizik

 Chceme najít pravděpodobnost, že vzorek patří do určité skupiny na základě expresní hodnoty daného genuLogistická regrese

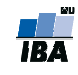

#### Porovnání skupin

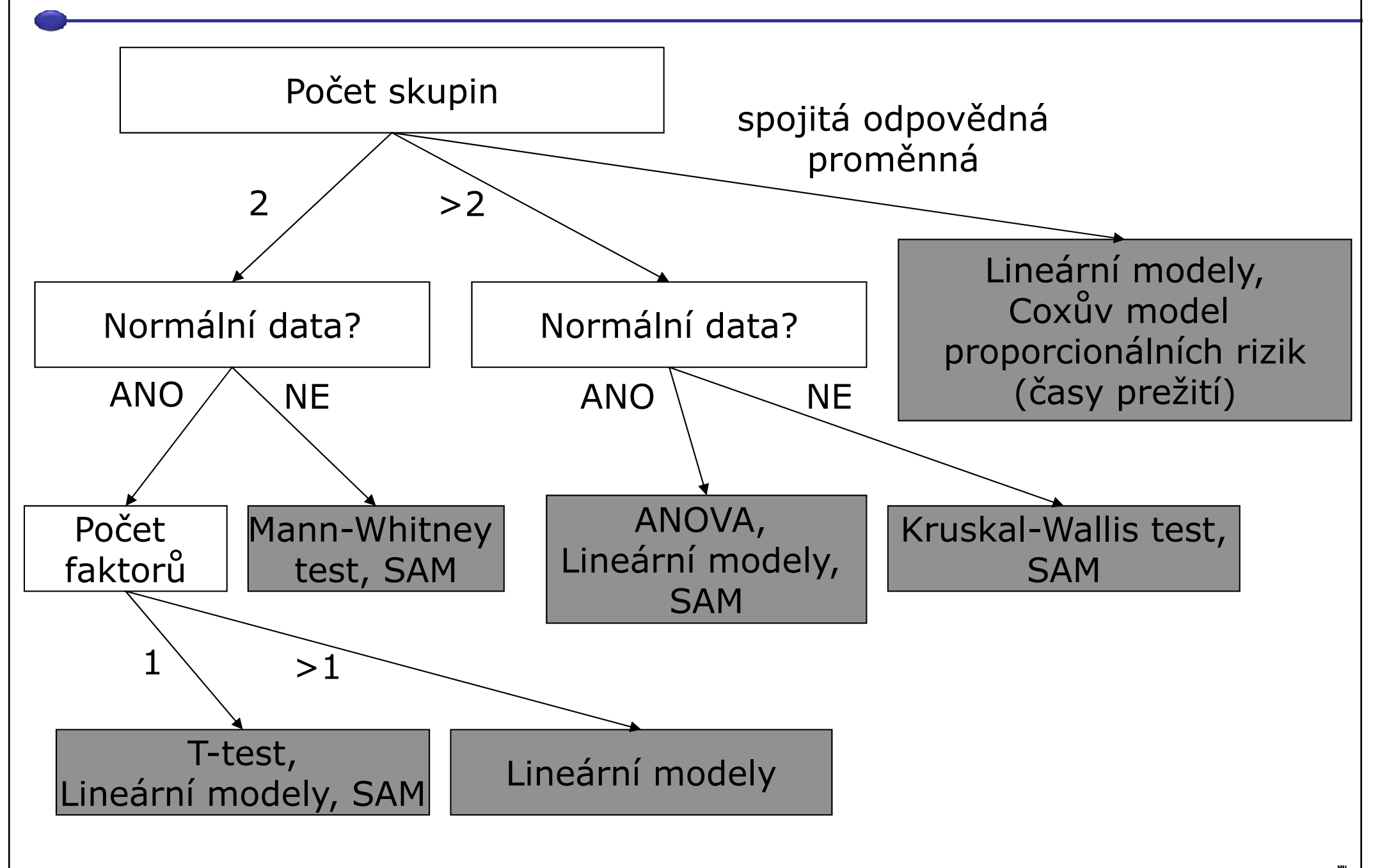